### **AutoCAD Crack [Latest 2022]**

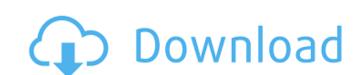

#### **AutoCAD Crack Serial Number Full Torrent [2022-Latest]**

The most recent version, AutoCAD 2019, supports Windows 7 and 10 and macOS, and it offers on-screen and cloud-based features such as cloud-based features such as cloud-based for personal, commercial or school use. AutoCAD can read and edit DWG, DXF, PDF, EPS, PNG, JPG and SVG files. The onscreen version is free to use for all new users, and the software can be used for personal, commercial or school use. AutoCAD is also available as a cloud-based service. Main features AutoCAD 2019 was a complete redesign of the software featuring on-screen features to enhance communication and collaboration, and providing users with a single-window 2D CAD environment. The software's flexible and complete drawing capability enables users to create drawings and 3D models at a faster speed and with less effort. AutoCAD allows the user to create and edit 2D drawings, 3D plans, architectural and engineering drawings, 3D models and a nimations. AutoCAD can read and edit DWG, DXF, PDF, EPS, PNG, JPG and SVG files. Syntax and commands AutoCAD supports a WYSIWYG drawing environment. The software's visual editing is similar to that of other programs such as Microsoft Office. As such, the program offers commands similar to those found in word promessing of the software and it allows for significant use of contextual menus. AutoCAD's drawing syntax is based on a format that is analogous to that used in other computer-aided design software. Commands In AutoCAD, commands can be invoked by selecting or by using a menu commands. Commands to a separate line become and a separate line below the command name. These can either be used as a separate modifier, or in combination with an existing modifier. For example, the "color" modifier may be used to add a color to all the lines of a polyline. The "color" modifier may

# AutoCAD Keygen Download [Mac/Win]

On Windows, the graphical user interface may be created and modified with the ObjectARX++ extension, which is a C++ compiler. See also References External links Developer's Guide to AutoCAD Free Download and AutoCAD For Windows 10 Crack LT VBA AutoCAD Serial Key University website Category:Computer-aided design software Category:Autodesk Category:Bothware Category:C++ software Category:Plotting software Category:Computer-aided design software for WindowsQ: Docker container PHP7 failed to start on my test server I have an Ubuntu 16.04 server running Docker, and PHP7 installed. I'm trying to run a simple test of the installation and get a "Failed to start daemon". I get the same issue if I run docker run -d php:7.0, and if I remove the -d flag, I get the same error. I've tried to reinstall and update apt-get, still no luck. I can run php-fpm, it just doesn't start It seems that only when it's set to run as a daemon, it doesn't work. I'm thinking of reporting a bug, but the version of docker is relatively new, and there's not a lot of info available on the bugzilla. A: TL;DR Start your daemon without --detach=true. Explanation The error message tells you what to do. If you're running a systemd daemon, you have to start it with the --detach argument: systemctl start php-fpm.service If you want to run the service without detaching, you have to add --detach=false, like this: systemctl start php-fpm.service --detach=false Problem If you do that, you get the following error: Taiget shutdown completed after waiting 120s with no success" Meaning Your container's pid is still running in the background. You have to kill it, before starting the service: docker kill Q: HTTP Error when calling service I have a WCF service which connects to a third party service (AZZ and eBay). The service is configured to use integrated security (windows ca3bfb1094

## **AutoCAD Product Key Full**

Open Autodesk Autocad and click on File -> New -> Product. Click "File ->" and select the Exe option. Select "AutoCAD 2015 Trial" and click "Next". Click "Next" to accept license terms. I need some of this information, such as this: PRODUCT CODE: I already have the program code for my version of Autocad. What is this code? How can I get it? Can anyone help? Thanks A: You can find Autocad Serial Numbers at this link: But you might want to take a look at Autocad 2010 Product Code List here: You can also find the Autocad 2011 Product Code List here: A model for implementing evidence-based practice. Empowering medical students to follow evidence-based practice represents a major goal of quality improvement. To help accomplish this goal, the authors describe a model for evidence-based practice implementation that includes two major steps. First, a five-stage program is described. This approach provides a structured framework for selecting, implementing, evaluating, maintaining, and modifying evidence-based interventions. The second step in the program is the use of learner assessment. This approach is designed to ensure that interventions are implemented in a way that promotes learning and not just compliance. It provides an efficient way to identify problems in evidence-based interventions and to follow up on those problems. Euthanasia is a term used to describe a deliberate and deliberate act, as opposed to suicide, where the person's intention is to end their life. The active step in voluntary euthanasia is to be prescribed. A number of states and territories have passed legislation allowing terminally ill patients with less than six months to live, to end their life through voluntary euthanasia. The South Australian Government is yet to make a formal statement on the issue. Opposition Leader Steven Marshall said he would like the issue investigated in the South Australian Parliament.

## What's New In?

Numerous enhancements have been added to the new Markup Import and Markup Assist features in AutoCAD 2020. Markup Import and Markup Assist: Import feedback from printed paper or PDFs and add changes to your drawings automatically, without additional drawing steps. Automatic checks for readability of a text string in a PDF or print-ready PDF file. Automatic import of image data to an annotated drawing. Easily enter edits to imported text, marks, and comments in an annotated drawing. Automatic import of text styles and the ability to use imported text styles for text blocks. Create and Import a Custom Markup Type: With this release of AutoCAD you can now create and edit markup files. You can add or delete mark types in a new or existing markup file, and then import the file into a drawing. You can also export a file to a text format file. Graphing Tools: The Graph Overprint tool has been significantly enhanced. With the new tool, you can easily create complex graphical representations. The tool is similar to the Graphico Overprint tool in that it allows you to either add or replace existing graphical content, but it offers more options, particularly for creating large, detailed graphical surfaces. The following are two important enhancements to the Graph Overprint tool: New Features for the Axes Visualization tool has been significantly improved in this release. It now supports the different drawing and annotation capabilities of the new AutoCAD 2023 release. The following are the enhancements to the Axes Visualization tool: Labels and Comments: The new Labels and Comments comments and provides the ability to incorporate color, materials, and labels into the design standards and provides the ability to incorporate color, materials, and labels into the design

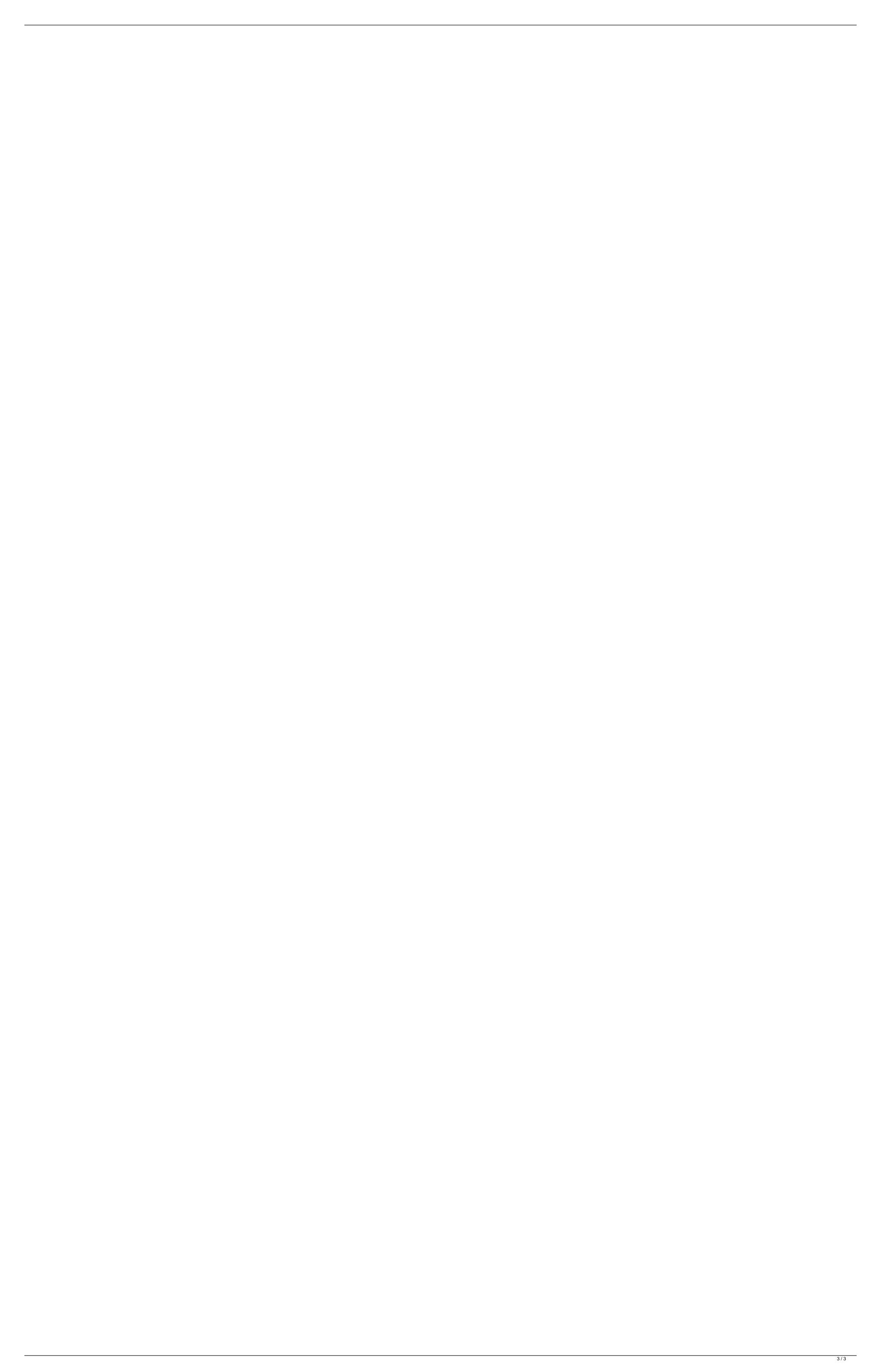